**07 oct.-08 oct. 17 juil.-18 juil.**

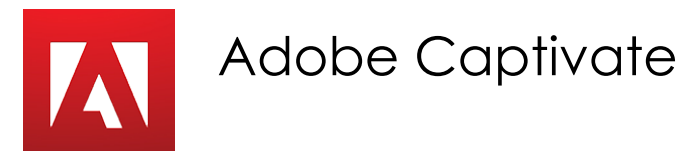

*Mise à jour nov. 2023*

**Durée** 2 jours (14 heures )

*« Délai d'accès maximum 1 mois »*

### **OBJECTIFS PROFESSIONNELS**

Créer des présentations sophistiquées, des quiz et des contenus d' e-learning avec Adobe Captivate

### **PARTICIPANTS**

 $\bullet$ 

#### **PRE-REQUIS**

Ce stage requiert une bonne connaissance de l'environnement informatique (Mac ou PC)

### **MOYENS PEDAGOGIQUES**

- Réflexion de groupe et apports théoriques du formateur
- Travail d'échange avec les participants sous forme de
- Utilisation de cas concrets issus de l'expérience professionnelle
- Validation des acquis par des questionnaires, des tests d'évaluation, des mises en situation et des jeux pédagogiques.
- Remise d'un support de cours.

### **MODALITES D'EVALUATION**

- Feuille de présence signée en demi-journée,
- Evaluation des acquis tout au long de la formation,
- Questionnaire de satisfaction,
- Positionnement préalable oral ou écrit,
- Evaluation formative tout au long de la formation,
- Evaluation sommative faite par le formateur ou à l'aide des certifications disponibles,
- Sanction finale : Certificat de réalisation, certification éligible au RS selon l'obtention du résultat par le stagiaire

### **MOYENS TECHNIQUES EN PRESENTIEL**

 Accueil des stagiaires dans une salle dédiée à la formation, équipée d'ordinateurs, d'un vidéo projecteur d'un tableau blanc et de paperboard. Nous préconisons 8 personnes maximum par action de formation en présentiel

### **MOYENS TECHNIQUES DES CLASSES EN CAS DE FORMATION DISTANCIELLE**

- A l'aide d'un logiciel comme Teams, Zoom etc... un micro et éventuellement une caméra pour l'apprenant,
- suivez une formation uniquement synchrone en temps réel et entièrement à distance. Lors de la classe en ligne, les apprenants interagissent et comuniquent entre eux et avec le formateur.
- Les formations en distanciel sont organisées en Inter-Entreprise comme en Intra-Entreprise.
- L'accès à l'environnement d'apprentissage (support de cours, labs) ainsi qu'aux preuves de suivi et d'assiduité (émargement, évaluation) est assuré. Nous préconisons 4 personnes maximum par action de formation en classe à distance

### **ORGANISATION**

Les cours ont lieu de 9h à 12h30 et de 14h à 17h30.

### **PROFIL FORMATEUR**

- Nos formateurs sont des experts dans leurs domaines d'intervention
- Leur expérience de terrain et leurs qualités pédagogiques constituent un gage de qualité.

### **A L'ATTENTION DES PERSONNES EN SITUATION DE HANDICAP**

 Les personnes atteintes de handicap souhaitant suivre cette formation sont invitées à nous contacter directement, afin d'étudier ensemble les possibilités de suivre la formation.

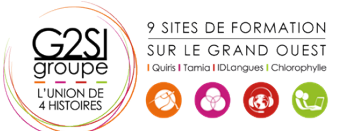

# **Programme de formation**

# **Introduction (01h00)**

- Contexte logiciel
- Interface et personnalisation

# **Types de projets (02h00)**

- Créer un projet vide
- Travailler à partir d'un modèle
- Générer un projet à partir d'un document **PowerPoint**
- Créer un diaporama d'images

# **Les outils (05h00)**

- Effectuer des sélections
- Insérer des légendes
- Produire des zones de surbrillance
- Activer des zones de clics
- Insérer du texte personnalisé
- Modifier l'apparence du texte personnalisé
- Gérer les zones de zoom
- Contrôler la souris
- Animer du texte
- Dessiner des objets

# **Propriétés (03h00)**

- Personnaliser les diapositives
- Paramétrer les actions automatiques
- Créer des actions personnalisées
- Utiliser adéquatement la bande de films
- Mettre à jour les éléments de la bibliothèque
- Personnaliser les styles d'objets

# **Transversalité : connexions avec Photoshop et les fichiers**

# **vidéos (03h00)**

- Importer des images à partir d'Adobe Photoshop
- Importer d'autres types de fichiers
- Synchroniser les fichiers importés
- Importer des diapositives PowerPoint à l'intérieur d'un projet Captivate
- Créer des enregistrements et des captures vidéos
- Créer des projets utilisant à la fois des diapositives et de la capture vidéo

# **Exportation du projet (00h00)**

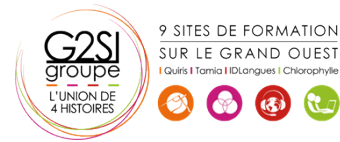

# aginius